### Production Tools L. Tomassetti

# Refactoring

- Framework moved to template technology (✔)
- New Bookkeeping database schema adopted (✔)
- Grid authentication adopted in job/database communications (
- Job script ported to python (✔)
- FullSim production on the Grid is under development
- Setup and integration of new Grid monitor services
- Production data distribution: via job or via Grid service

## New WebUl

### E. Vianello, et al.

CS master degree's student

### Structure

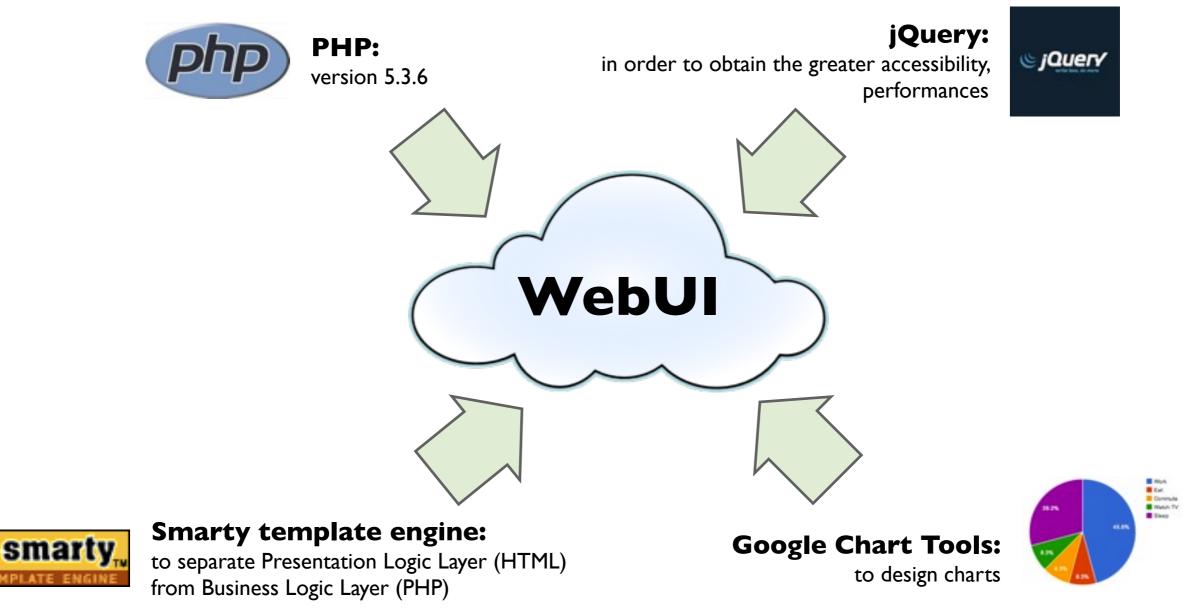

http://code.google.com/intl/it-IT/apis/chart/index.html

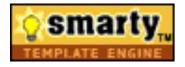

#### Smarty template engine (version 3):

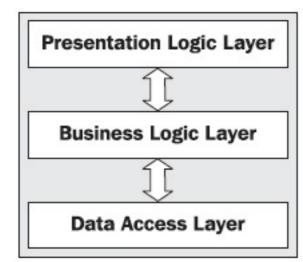

The Smarty design was largely driven by these goals:

- clean separation of presentation from application code
- PHP backend, Smarty template frontend
- complement PHP, not replace it
- fast development/deployment for programmers and designers
- quick and easy to maintain
- syntax easy to understand, no PHP knowledge required
- flexibility for custom development
- security: insulation from PHP
- free, open source

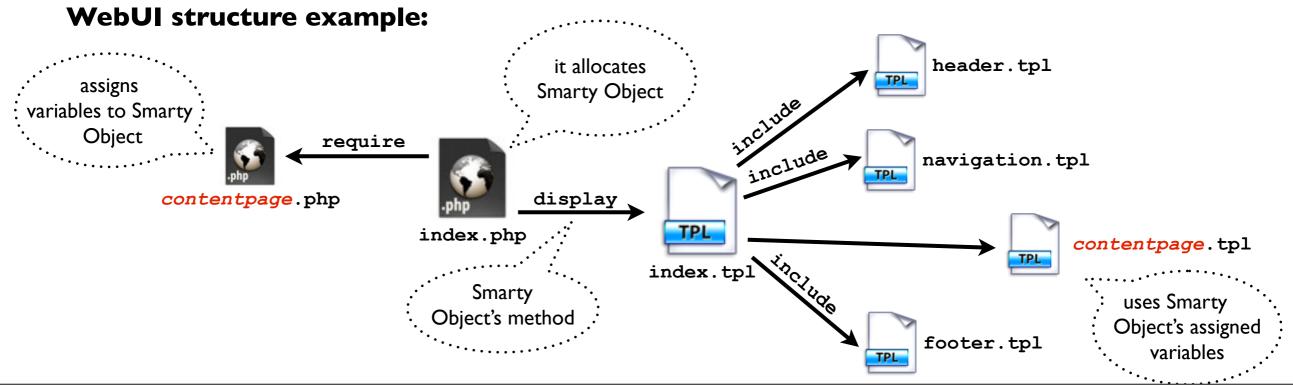

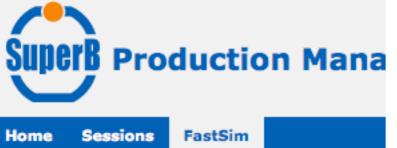

| ssions | FastSim          |     |
|--------|------------------|-----|
|        | Productions      |     |
|        | Production Reque | sts |
|        | Expert Init      |     |
|        | Shift Init       |     |
|        | 5 - L. 6 4 M     |     |

lob Monitor

#### Available pages:

- PRODUCTIONS: to manages and create prod series
- PRODUCTION REQUESTS: to manage, create, modify, validate and delete production's requests
- EXPERT INIT: to submit jobs through expert interface
- JOB MONITOR: to monitor the status of user's submitted jobs, by several research filters, and to access output and log files
- HOME: user can view his last n activities (like job submissions, with shortcut to job monitor)

#### "Work in progress" pages:

• SHIFT INIT: to submit jobs' bulk through shifter interface, reset sites

#### **Future developments:**

 SESSION MANAGEMENT pages: to manipulate sessions, software versions and revisions, environment vars and job parameters

| show test productions                                       | ******                                  | list of all not                 | -test productions   |           |                                                                                                    |                                                                                                    |                                                                                                    |                                                                                                    |
|-------------------------------------------------------------|-----------------------------------------|---------------------------------|---------------------|-----------|----------------------------------------------------------------------------------------------------|----------------------------------------------------------------------------------------------------|----------------------------------------------------------------------------------------------------|----------------------------------------------------------------------------------------------------|
| how 10 😫 entries                                            |                                         |                                 |                     |           |                                                                                                    | Sea                                                                                                    | arch:                                                                                                    |                                                                                                    |
| Prod Series                                                 | Status                                  | Soft Release                    | Created on          | Job Stats |                                                                                                    | id uid                                                                                                    | action                                                                                                    | s 🕴 note 🕴                                                                                                    |
| 2010_July                                                   | open                                    | V0.2.5 311                      | 2011-08-18 00:00:00 |           |                                                                                                    | evianel                                                                                                    | lo close                                                                                                    |                                                                                                    |
| 2010_July_test                                              | test                                    | V0.2.5 311                      | 2011-08-18 00:00:00 |           |                                                                                                    | evianel                                                                                                    | lo                                                                                                    |                                                                                                    |
| 2010_September_311                                          | closed                                  | V0.2.5 311                      | 2010-09-15 00:00:00 |           |                                                                                                    | LTomas                                                                                                    | isetti open                                                                                                    |                                                                                                    |
| 2010_September_311_test                                     | test                                    | V0.2.5 311                      | 2010-09-15 00:00:00 |           |                                                                                                    | LTomas                                                                                                    | setti                                                                                                    |                                                                                                    |
| 2010_September_307                                          | closed                                  | V0.2.5 307                      | 2010-09-01 00:00:00 |           |                                                                                                    | LTomas                                                                                                    | isetti open                                                                                                    |                                                                                                    |
| 2010_September_307_test                                     | test                                    | V0.2.5 307                      | 2010-09-01 00:00:00 |           |                                                                                                    | LTomas                                                                                                    | setti                                                                                                    |                                                                                                    |
|                                                             |                                         |                                 |                     |           |                                                                                                    |                                                                                                    |                                                                                                    |                                                                                                    |
|                                                             |                                         | eate productio                  |                     |           | 0                                                                                                    |                                                                                                    |                                                                                                    |                                                                                                    |
| orm fields are required.                                    | 0                                       |                                 | . specify name      |           | Retrieving     ] OK                                                                                                    |                                                                                                    |                                                                                                    | releases/SuperB/FastSim/V0.2.                                                                                                    |
|                                                             | 0                                       | -                               |                     |           | Retrieving<br>] OK<br>producti                                                                                         |                                                                                                    | perb/prod/FastSim_test                                                                                                    | releases/SuperB/FastSim/V0.2.                                                                                                    |
| orm fields are required.                                    | o<br>ries: 201                          | , <del>, ,</del> .              | specify name        |           | Retrieving<br>] OK<br>producti<br>producti                                                                             | svn info [ '/storage/gpfs_su<br>on name: 2011_September                                                                                                    | perb/prod/FastSim_test                                                                                                    | releases/SuperB/FastSim/V0.2.                                                                                                    |
| orm fields are required.<br>Production Ser<br>Production RO | ries: 201<br>DOT: /sto                  | 1_fast O<br>prage/gpfs_superb/p | . specify name      | •         | Retrieving<br>] OK<br>producti<br>producti<br>software<br>release v                                                    | svn info [ '/storage/gpfs_su<br>on name: 2011_September<br>on root: /storage/gpfs_super<br>e release: V0.2.5 311<br>work dir: /storage/gpfs_super                                                                                                    | berb/prod/FastSim_test_<br>b/prod/<br>b/prod/FastSim_test_re                                                                                                    | leases/SuperB/FastSim/V0.2.5/                                                                                                    |
| orm fields are required.<br>Production Ser                  | 0<br>ries: 201<br>00T: /sto<br>ase: V0. | 1_fast O<br>prage/gpfs_superb/p | specify name        |           | Retrieving<br>] OK<br>producti<br>producti<br>software<br>release v<br>svn info:<br>/Release<br>https:///<br>Revision: | svn info ['/storage/gpfs_sup<br>on name: 2011_September<br>on root: /storage/gpfs_super<br>e release: V0.2.5 311<br>work dir: /storage/gpfs_super<br>Path: /storage/gpfs_superb/<br>eFiles URL: https://sbrepo.pd.ir<br>sbrepo.pd.infn.it:8910/Release | berb/prod/FastSim_test_<br>b/prod/<br>b/prod/FastSim_test_re<br>prod/FastSim_test_relea<br>ifn.it:8910/Releases/Fas<br>s Repository UUID: a4350<br>dule: normal Last Chang | eleases/SuperB/FastSim/V0.2.5/<br>ases/SuperB/FastSim/V0.2.5<br>itSim/V0.2.5 Repository Root:<br>De25-c451-0410-a7f4-b41d6e663<br>ed Author: brownd Last Changed |

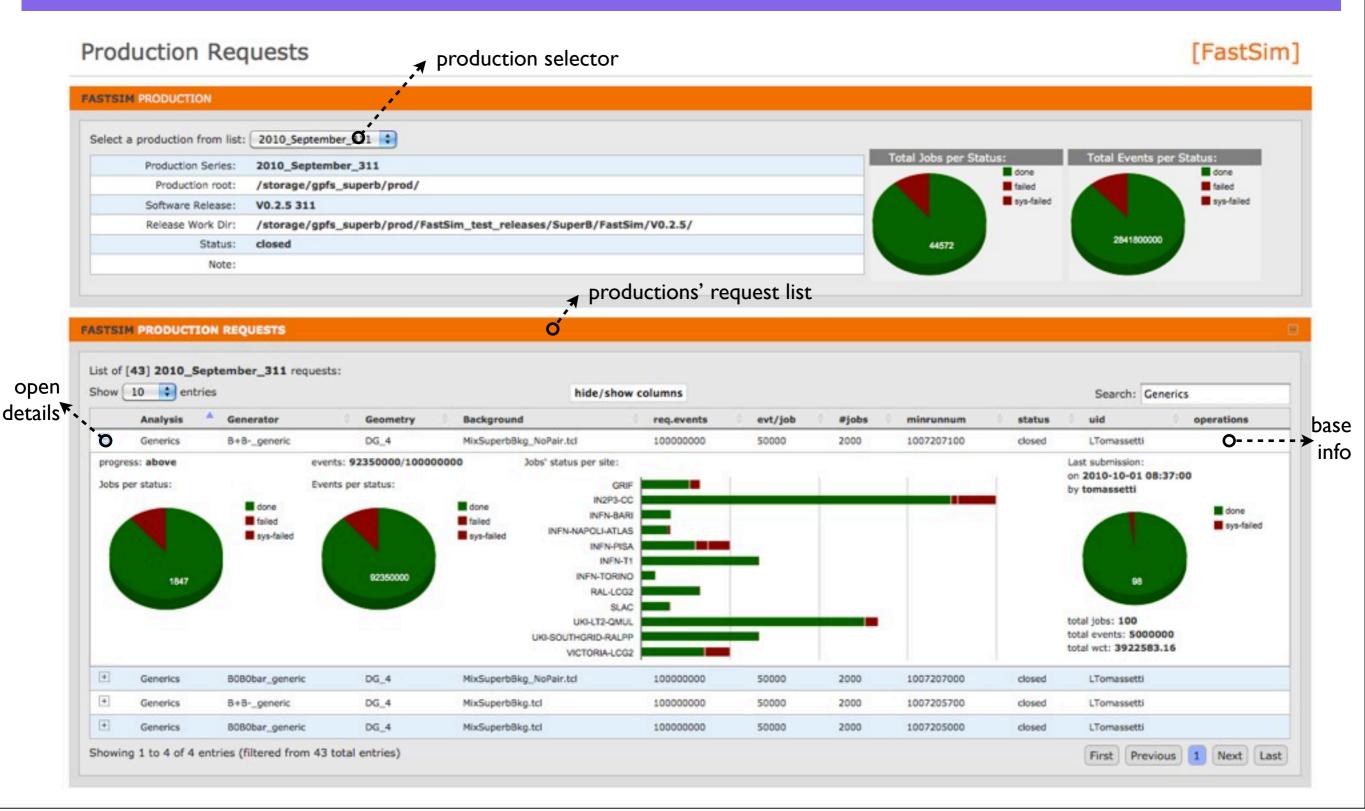

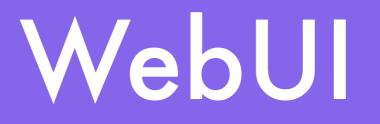

| FASTSIM CREATE NEW RE          | QUEST                          |                             |                             | Q                    |                                             |                                             |
|--------------------------------|--------------------------------|-----------------------------|-----------------------------|----------------------|---------------------------------------------|---------------------------------------------|
| Select custom request an       | d job parameters' values or in | mport them from another pro | oduction request:           | 🕻 🖌 crea             | te-request form                             |                                             |
| import from                    |                                |                             |                             |                      |                                             |                                             |
| production: 2010_Sept          | tember_311                     | request: (BtoKNuNu, B+B-    | _K+nunu, DG_4, MixSuperbBkg | .tcl]                | import import                               |                                             |
| Job Parameters:                |                                |                             |                             |                      |                                             |                                             |
| Analysis: BtoKstarNu           | Nu                             | Generator: 8080bar_Btag     | -HD_Cocktail G              | eometry: DG_4        | Background: All B                           | (g, No Pair (MixSuperb)                     |
|                                | selected parameters doesn't    |                             |                             |                      |                                             |                                             |
| Request settings:              |                                |                             |                             |                      |                                             |                                             |
| priority:                      | minrunnum:                     | required events:            | evt/job:                    | number of jobs:      | expected event time:                        | max wct::                                   |
| 10                             | 1000000                        | 10                          | 1                           | 10                   | 9.00                                        | 57600                                       |
| outputs' sites:                |                                |                             |                             |                      |                                             |                                             |
| CIT_CMS_T2B                    | CIT_HEP_CE                     | GRIF                        | GRISU_UNINA                 | IN2P3-CC             | INFN-BARI                                   | INFN-CAGLIARI                               |
| INFN-FERRARA                   | INFN-LNL-2                     | INFN-MILANO                 | INFN-NAPOLI-ATLAS           | INFN-PERUGIA         | INFN-PISA                                   | ✓ INFN-T1                                   |
| INFN-TORINO                    | RAL-LCG2                       | SLAC                        | UKI-LT2-QMUL                | UKI-SOUTHGRID-OX-HEP | UKI-SOUTHGRID-RALPP                         | UNINA-EGEE                                  |
| VICTORIA-LCG2                  | VICTORIA-LCG2-SL4              |                             |                             |                      |                                             |                                             |
| note: (max. 255 charac         | ters)                          |                             |                             |                      | Request Creation Summary                    |                                             |
|                                |                                |                             |                             |                      | Checking request name value [ 'edal         | 75aac8e217826d92ccb2fe961949d ] OK          |
|                                |                                |                             | CREATE RE                   | QUEST                | A Request exists - it is no necessary to cr | eate it OK                                  |
|                                |                                |                             |                             |                      | Checking production request value [         | 2010_July, eda75aac8e217826d92ccb2fe961949d |
|                                |                                |                             |                             |                      | Production Request doesn't exist - it is    | necessary to create it OK                   |
| : the management of the second |                                |                             |                             |                      | Creating Production Request [ '2010_Ju      | ly, 'eda75aac8e217826d92ccb2fe961949d'] OK  |
| it's possible t                |                                | settings of an e            | xistent request,            | Ľ.                   | priority: 20                                |                                             |
| from one of                    | all the production             | on requests sav             | ed on the db                |                      | minrunnum: 10000000                         |                                             |
|                                | an aan dinaadh a               |                             | for over ich                |                      | req events: 100000000                       |                                             |
| otherwise use                  | er can directly s              | pecity the value            | es for every job            | parameter            | events/job: 50000                           |                                             |
|                                |                                |                             |                             | 1                    | num. jobs: 2000                             |                                             |
| request settir                 | 0                              | _                           | _                           |                      | event time: 1                               |                                             |
| - priority, min                | runnum, require                | ed events, event            | s per job, numbe            | er of jobs,          | max wct: 57600                              |                                             |
| expected eve                   | nt time, max wo                | t                           |                             |                      | The Production Request was created su       | ccessfully!                                 |
| •                              | where the jobs                 |                             | utout files                 |                      | site: INFN-T1                               |                                             |
|                                |                                |                             | acput mes                   |                      | The Site/Sites' Request were created su     | uccessfully!                                |
| - note                         |                                |                             |                             |                      | Associated Test Production Request cree     | ated successfully!                          |

## WebUI

| elect a production from list: | 2010_July                             | I. select produc             |                    |                        |                          |
|-------------------------------|---------------------------------------|------------------------------|--------------------|------------------------|--------------------------|
|                               |                                       |                              |                    | Total Jobs per Status: | Total Events per Status: |
| Production Series:            | 2010_July                             |                              |                    | No jobs                | No jobs                  |
| Production root:              | /storage/gpfs_superb/prod/            |                              |                    |                        |                          |
| Software Release:             | V0.2.5 311                            |                              |                    |                        |                          |
| Release Work Dir:             | /storage/gpfs_superb/prod/FastSi      | m_test_releases/SuperB/FastS | am/v0.2.5/         |                        |                          |
| Status:                       | open                                  |                              |                    |                        |                          |
| Note:                         |                                       |                              |                    | 2. select su           | bmission sites           |
|                               |                                       |                              |                    | <b>A</b>               |                          |
| ubmission Sites:              |                                       |                              |                    |                        |                          |
| CIT_CMS_T2B                   | CIT_HEP_CE                            | GRIF                         | GRISU_UNINA        | IN2P3-CC               | INFN-BARI                |
| INFN-CAGLIARI                 | INFN-FERRARA                          | INFN-LNL-2                   | INFN-MILANO        | INFN-NAPOLI-ATLAS      | INFN-PERUGIA             |
| INFN-PISA                     | INFN-T1                               | INFN-TORINO                  | RAL-LCG2           | SLAC                   | UKI-LT2-QMUL             |
| UKI-SOUTHGRID-OX-HEP          | UKI-SOUTHGRID-RALPP                   | UNINA-EGEE                   | VICTORIA-LCG2      | VICTORIA-LCG2-SL4      |                          |
|                               | -                                     |                              | Select all   none  |                        |                          |
| is a test                     | ?                                     |                              | fi                 | rst bulk               |                          |
| ob Details:                   |                                       |                              | <b>A</b> • • • • • | rst bulk               |                          |
| Test Job? Number              | of runs: 10 Number of ev              | ents: 1                      |                    |                        |                          |
|                               |                                       |                              |                    |                        |                          |
| equest: [Ibtokinunu, B+B-     | Btag-HD_Cocktail, DC_0, MixSuperbBk   | g.tcij                       | ,                  |                        |                          |
| Log files to be stored in     | the bookeeping database               |                              |                    |                        |                          |
|                               |                                       |                              |                    | ▲···· second bull      | 1                        |
| and a second                  |                                       |                              |                    | <b>A</b> .             |                          |
| fest Job? 🗹 Number            |                                       |                              |                    |                        |                          |
| equest: [HadRecoilCockta      | I, BOBObar_Btag-HD_Cocktail, DG_4, Pa | cProduction.tcl]             | )                  |                        |                          |
| nalysis: HadRecoilCocktai     | Generator:                            | B0B0bar_Btag-HD_Cocktail     | Geometry: DG_4     | Background             | No Backgrounds           |
| narysis. Hauneconcocktai      |                                       |                              |                    |                        |                          |
| Production Reques             | t exists!                             |                              |                    |                        |                          |

add/remove bulk

- User can submit jobs on different requests on the same production, or jobs on both main production and associated test production (as shown in the picture)
- In case of a test job, if the values of the job parameters does not exist in any of the request on the db, the request will be created before submit

mercoledì 14 settembre 11

When all is ready to submit, press (Submit Data And Generate Summary

and check the summary before confirm to submit jobs:

#### Summary

The UI will launch 2 set(s) of normal jobs (a total of 11 jobs, 11 events) for the Production 2010\_July with the following parameters: **PRODUCTION DATA - SUMMARY** Production Series: 2010\_July Production root: /storage/gpfs\_superb/prod/ Version: V0.2.5 /storage/gpfs\_superb/prod/FastSim\_test\_releases/SuperB/FastSim/V0.2.5/ Release working Directory: 311 Revision: JOBS DATA - SUMMARY Number of Site First Last Number of Analysis Generator Background Log in Set Geometry RUNNUM RUNNUM DB Jobs Events 10 VICTORIA-LCG2 10000000 10000009 10 **BtoKNuNu** DG\_0 MixSuperbBkg.tcl 1 B+B-\_Btag-0

|        |         |           |                        |            |                | (1 ea.)             |                             | HD_Cocktail                                                                                                    |
|--------|---------|-----------|------------------------|------------|----------------|---------------------|-----------------------------|----------------------------------------------------------------------------------------------------|
|        |         |           |                        |            |                |                     |                             | 2010_July                                                                                                    |
|        | 2       | 1         | VICTORIA-LCG2          | 10000065   | 10000065       | 1<br>(1 ea.)        | HadRecoilCocktail           | Automatic submission output                                                                                                    |
|        |         |           |                        |            |                |                     |                             | Submission in ProgressSubmission Done! (11.657 s)                                                                                                    |
|        | 2       | 11        |                        |            |                | 11                  |                             | Submit general file 1/1<br>Executing /data1/script_webui/FastSim/generalscripts/sbk4/2010_July_test/VICTORIA-<br>LCG2_10000065_10000065.sh                                                                                                    |
|        |         |           |                        |            | Pr             | oduction Initializa | ation and Script Generation | Launching Jobs<br>/tmp/tmp.IGerb28567                                                                                                    |
| Au     | toma    | atic Sul  | <b>bmission</b> is per | formed by  | confirming     | ; the summ          | nary.                       | Executing command [/opt/exp_software/superb/ganga/install/5.5.26/bin/gangaconfig-<br>path=/datal/script_webui//FastSim/gangascripts//superB.ini<br>-o[Configuration]user=evianello -o[Configuration]gangadir=/tmp/tmp.IGerb28567<br>/gangadir /datal/script_webui//FastSim/gangascripts//severus_ganga.gpi /datal<br>/script_webui//FastSim/confscripts/2010_July_test/ VICTORIA-<br>LCG2_10000065_10000065.conf 10000065 10000065 VICTORIA-LCG2 2010_July_test FastSim] |
| lf a ' | valid p | proxy foi | r the user can be      | created, a | ll will go fin | e.The outp          | out of                      | *** Welcome to Ganga ***<br>Version: Ganga-5-5-26                                                                                                    |
| the    | bash c  | comman    | d launched is sho      | wn on a d  | ialog windo    | w:                  |                             | Documentation and support: http://cern.ch/ganga<br>Type help() or help('index') for online help.                                                                                                    |
|        |         |           |                        |            |                |                     |                             | This is free software (GPL), and you are welcome to redistribute it under certain conditions; type license() for details.                                                                                                    |
|        |         |           |                        |            |                |                     |                             | [0;0mGanga.GPIDev.Lib.Job : INFO submitting job 0 [0;0m<br>[0;0mGanga.GPIDev.Lib.Job : INFO job 0 status changed to<br>"submitting" [0;0m                                                                                                    |

## WebUI

#### Monitoring the job:

| how 25                | ent | ries   |                   | hide                     | e/show columns           |                   |         |                               | Search:                           |                |
|-----------------------|-----|--------|-------------------|--------------------------|--------------------------|-------------------|---------|-------------------------------|-----------------------------------|----------------|
|                       |     |        |                   | 66 j                     | obs found matching the s | earch criteria.   |         |                               |                                   |                |
| runnum                |     | events | Analysis          | Generator                | Geometry                 | Background        | Status  | UNNING-02 Copin               | a software                        | wct (s)        |
| 10000065<br>evianello |     | 1      | HadRecollCocktall | B0B0bar_Btag-HD_Cocktail | DG_4                     | PacProduction.tcl | running | gjid                          | VICTORIA-LCG2                     |                |
| ******                |     |        |                   | • • • •                  |                          | ~ K               |         |                               |                                   |                |
|                       |     | more   | details of rur    | nning status - impr      | rovement fro             | m Severus         | Statu   | RUNNGEN01 t<br>logger is OK s | the script is star<br>ounds good! | ted Rest is OK |
|                       |     |        |                   |                          |                          |                   | runnin  | ig i                          | gjid VIC                          | FORIA-LCG2     |

#### Filter dialog for a job monitor research:

| Unan                             | ( edecelle                                                                                                    | A Sites                                                                                                    |                                                                                                    |
|----------------------------------|----------------------------------------------------------------------------------------------------|----------------------------------------------------------------------------------------------------|----------------------------------------------------------------------------------------------------|
| User:                            | evianello                                                                                                    | Sites:                                                                                                    |                                                                                                    |
| Production:                      | 2011_September                                                                                                | CIT_CMS_T2B                                                                                                    | CIT_HEP_CE                                                                                                    |
| Requests:                        | ( - all -                                                                                                    | IN2P3-CC                                                                                                    | INFN-BARI                                                                                                    |
| Runnums:                         | from to                                                                                                    | INFN-CAGLIARI                                                                                                    | INFN-FERRARA                                                                                                    |
| Status:<br>Error code:<br>Other: | Select all   none   pending   notdone<br>- all - +<br>last 50 + jobs<br>submitted + from more than 24 + hours | timeout<br>INFN-LNL-2<br>INFN-NAPOLI-ATLAS<br>INFN-PISA<br>INFN-TORINO<br>SLAC<br>UKI-SOUTHGRID-OX-HEP<br>UNINA-EGEE | <ul> <li>✓ INFN-MILANO</li> <li>✓ INFN-PERUGIA</li> <li>✓ INFN-T1</li> <li>✓ RAL-LCG2</li> <li>✓ UKI-LT2-QMUL</li> <li>✓ UKI-SOUTHGRID-RALF</li> <li>✓ VICTORIA-LCG2</li> </ul> |
|                                  | prepared to to                                                                                                | VICTORIA-LCG2-SL4                                                                                                    | E HEIGHAR LEGE                                                                                                    |
|                                  |                                                                                                    | Select al                                                                                                    | Linone                                                                                                    |

| Filter Jobs                        | by selecting:   |       |       |       |        |     |                |    |                       |            |             |                                                                                                    |                                                                                  |                       |
|------------------------------------|-----------------|-------|-------|-------|--------|-----|----------------|----|-----------------------|------------|-------------|----------------------------------------------------------------------------------------------------|----------------------------------------------------------------------------------|-----------------------|
| U                                  | er: tomassetti  |       |       |       |        | _   |                |    |                       |            | •           | Sites:                                                                                                 |                                                                                  | _multiple site select |
| Producti                           | on: 2010_Septe  | ember |       |       |        |     |                |    |                       |            | •           | CIT_CMS_T2B                                                                                            | GRIF                                                                             |                       |
| Reque                              | ts: - all -     |       |       |       |        |     |                |    |                       |            |             | ✓ IN2P3-CC ✓ INFN-CAGLIARI                                                                             | INFN-BARI                                                                        |                       |
| Runnu                              | ns: from 10070  | 00000 | to    | 10076 | 0137   | 5   |                |    |                       |            | :           | INFN-NAPOLI-ATLAS                                                                                      | •                                                                                |                       |
| Stat                               |                 |       | bmitt | ed 🗹  | runn   | ing |                |    | iled 🗹 sys-<br>otdone | failed 🗹 t | timeout     | <ul> <li>✓ INFN-T1</li> <li>✓ RAL-LCG2</li> <li>✓ UKI-LT2-QMUL</li> </ul>                              | <ul> <li>✓ INFN-TORINO</li> <li>✓ SLAC</li> <li>✓ UKI-SOUTHGRID-RALPP</li> </ul> |                       |
| nultiple status selection Error co | ie: 🛛 - all - 🛟 |       |       |       |        |     |                |    |                       |            |             | VICTORIA-LCG2                                                                                          | VICTORIA-LCG2-SL4                                                                |                       |
| Oth                                | submit          | ted ‡ | fron  |       | e than | 24  | ¢ h            |    |                       |            |             | Select                                                                                                 | all   none                                                                       |                       |
|                                    |                 | ed    | fro   | m     |        |     |                | to | o search jo           | bs         | •           | selection of a parti<br>all job parameters'                                                            | cular request or from one a<br>values                                            | to                    |
| ►                                  | d 🗘             | 0     | Sep   |       | 201    |     | Ý<br>O         | Þ  |                       |            |             | <ul> <li>- all -</li> <li>- all -</li> <li>select a request</li> <li>define job's parameter</li> </ul> | r values                                                                         |                       |
| prepare<br>submitte<br>running     |                 | Su    |       |       |        | 2   | 3 4            |    | Requests:             | select a r | request     | •                                                                                                    | •••                                                                              | •                     |
| termina                            | ed              |       | 6     |       |        |     | 10 11          |    |                       |            |             | -HD_Cocktail, DG_0, MixSu                                                                              | uperb8kg_NoPair.tcl]                                                             | •                     |
|                                    |                 |       |       |       |        |     | 17 18<br>24 25 |    |                       |            |             |                                                                                                    |                                                                                  |                       |
|                                    |                 |       |       | 28    |        |     | 24 25          |    |                       |            |             | ▲.                                                                                                    |                                                                                  |                       |
|                                    |                 | Time  |       | 15:23 |        |     |                |    |                       |            | Analysis:   | - all -                                                                                                |                                                                                  |                       |
|                                    |                 | Hour  |       |       |        |     |                |    |                       |            | Generator:  | · all ·                                                                                                |                                                                                  | •                     |
|                                    |                 | Minut | e     |       |        |     |                |    |                       |            | Geometry:   | - all -                                                                                                |                                                                                  | •                     |
|                                    |                 |       |       |       |        |     |                |    |                       |            | Background: | · all ·                                                                                                |                                                                                  | •                     |

## WebUI

| r            | , <b>*</b> op                                                                 | en filters          | refresh las                                                                                                    |                                                                                                    | e/show                                                                                                    | runnum<br>production<br>uid                                                                                                    |                                                                                                    |                                                                                                    |                                                                                                    | [FastSin                                                                                                    |
|--------------|-------------------------------------------------------------------------------|---------------------|----------------------------------------------------------------------------------------------------|----------------------------------------------------------------------------------------------------|----------------------------------------------------------------------------------------------------|----------------------------------------------------------------------------------------------------|----------------------------------------------------------------------------------------------------|----------------------------------------------------------------------------------------------------|----------------------------------------------------------------------------------------------------|----------------------------------------------------------------------------------------------------|
| alog<br>ries | o refre                                                                       | esh last search     | error codes                                                                                                    | O<br>hide/show colum                                                                                                    | ins                                                                                                    | events Analysis Generator Geometry Background                                                                                                    | sear                                                                                                    |                                                                                                    |                                                                                                    |                                                                                                    |
| <b>v</b> e   | vents                                                                         | Analysis            | Generator                                                                                                    | 1350 jobs found m<br>Geometry                                                                                                    | Backgrou                                                                                                    | Status Reason                                                                                                    | Status                                                                                                    | GJid                                                                                                    | Site                                                                                                    | wct (s)                                                                                                    |
| 5            | 0000                                                                          | Generics            | B0B0bar_generic                                                                                                    | DG_4                                                                                                    | MixSuperb                                                                                                    | ErrorMsg                                                                                                    | done                                                                                                    | gjid                                                                                                    | INFN-T1                                                                                                    | 38309.87                                                                                                    |
| 5            | 0000                                                                          | Generics            | B0B0bar_generic                                                                                                    | DG_4                                                                                                    | MixSuperb                                                                                                    | ☑ GJid<br>☑ Site                                                                                                    | done                                                                                                    | gjid                                                                                                    | INFN-T1                                                                                                    | 38023.19                                                                                                    |
| 5            | 0000                                                                          | Generics            | B0B0bar_generic                                                                                                    | DG_4                                                                                                    | MixSuperb                                                                                                    | ts prepared                                                                                                    | done                                                                                                    | gjid                                                                                                    | INFN-T1                                                                                                    | 85779.33                                                                                                    |
| 5            | 0000                                                                          | Generics            | B0B0bar_generic                                                                                                    | DG_4                                                                                                    | MixSuperb                                                                                                    | ts running                                                                                                    | done                                                                                                    | gjid                                                                                                    | INFN-T1                                                                                                    | 39098.15                                                                                                    |
| 5            | 0000                                                                          | Generics            | B0B0bar_generic                                                                                                    | DG_4                                                                                                    | MixSuperb                                                                                                    | wct (s)                                                                                                    | done                                                                                                    | gjid                                                                                                    | INFN-T1                                                                                                    | 39002.56                                                                                                    |
| 5            | 0000                                                                          | Generics            | B0B0bar_generic                                                                                                    | DG_4                                                                                                    | MixSuperbE                                                                                                    | 3kg_NoPair.tcl                                                                                                    | done                                                                                                    | gjid                                                                                                    | INFN-T1                                                                                                    | 39129.67                                                                                                    |
| 5            | 0000                                                                          | Generics            | B0B0bar_generic                                                                                                    | DG_4                                                                                                    | MixSuperb                                                                                                    | 3kg_NoPair.tcl                                                                                                    | done                                                                                                    | gjid                                                                                                    | INFN-T1                                                                                                    | 97592.22                                                                                                    |
| 5            | 0000                                                                          | Generics            | B0B0bar_generic                                                                                                    | DG_4                                                                                                    | MixSuperb                                                                                                    | 3kg_NoPair.tcl                                                                                                    | sys-failed<br>007                                                                                                    | gjid                                                                                                    | INFN-T1                                                                                                    | 39653.42                                                                                                    |
| 5            | 0000                                                                          | Generics            | B0B0bar_generic                                                                                                    | DG_4                                                                                                    | MixSuperbE                                                                                                    | 3kg_NoPair.tcl                                                                                                    | done                                                                                                    | gjid                                                                                                    | INFN-T1                                                                                                    | 38992.40                                                                                                    |
| 5            | 0000                                                                          | Generics            | B0B0bar_generic                                                                                                    | DG_4                                                                                                    | MixSuperbl                                                                                                    | 3kg_NoPair.tcl                                                                                                    | done                                                                                                    | gjid                                                                                                    | INFN-T1                                                                                                    | 85653.79                                                                                                    |
| •            | alog<br>ies<br>ve<br>S<br>S<br>S<br>S<br>S<br>S<br>S<br>S<br>S<br>S<br>S<br>S | alog 📀 refra<br>ies | Image   Image   Image </td <td>Y       Open filters       research         olog       Image: Image: Ima</td> <td>research col<br/>research col<br/>hide/show column<br/>ies hide/show column<br/>1350 jobs found m<br/>v events Analysis Generator Geometry<br/>50000 Generics B0B0bar_generic DG_4<br/>50000 Generics B0B0bar_generic DG_4<br/>50000 Generics B0B0bar_generic DG_4<br/>50000 Generics B0B0bar_generic DG_4<br/>50000 Generics B0B0bar_generic DG_4<br/>50000 Generics B0B0bar_generic DG_4<br/>50000 Generics B0B0bar_generic DG_4<br/>50000 Generics B0B0bar_generic DG_4<br/>50000 Generics B0B0bar_generic DG_4<br/>50000 Generics B0B0bar_generic DG_4<br/>50000 Generics B0B0bar_generic DG_4<br/>50000 Generics B0B0bar_generic DG_4<br/>50000 Generics B0B0bar_generic DG_4</td> <td>refresh last hide/show columns refresh last hide/show columns refresh last research columns refresh last search research hide/show columns refresh last search research refresh last search refresh last searc</td> <td>refresh last<br/>research<br/>hide/show<br/>columns<br/>research<br/>research<br/>rese</td> <td>refresh last<br/>research<br/>hide/show<br/>columns<br/>wid<br/>events<br/>hide/show<br/>columns<br/>research<br/>ies<br/>hide/show<br/>columns<br/>research<br/>ies<br/>hide/show<br/>columns<br/>hide/show<br/>columns<br/>hide/show<br/>columns<br/>hide/show<br/>columns<br/>hide/show<br/>columns<br/>hide/show<br/>columns<br/>status<br/>statu</td> <td>refresh last<br/>regearch hide/show<br/>columns<br/>regearch hide/show<br/>columns<br/>regreater<br/>regearch filter<br/>regearch filter<br/>regearch gild<br/>regearch filter<br/>regearch filter<br/>regearch filt</td> <td>refresh last<br/>regearch<br/>research<br/>research<br/>re</td> | Y       Open filters       research         olog       Image: Image: Ima | research col<br>research col<br>hide/show column<br>ies hide/show column<br>1350 jobs found m<br>v events Analysis Generator Geometry<br>50000 Generics B0B0bar_generic DG_4<br>50000 Generics B0B0bar_generic DG_4<br>50000 Generics B0B0bar_generic DG_4<br>50000 Generics B0B0bar_generic DG_4<br>50000 Generics B0B0bar_generic DG_4<br>50000 Generics B0B0bar_generic DG_4<br>50000 Generics B0B0bar_generic DG_4<br>50000 Generics B0B0bar_generic DG_4<br>50000 Generics B0B0bar_generic DG_4<br>50000 Generics B0B0bar_generic DG_4<br>50000 Generics B0B0bar_generic DG_4<br>50000 Generics B0B0bar_generic DG_4<br>50000 Generics B0B0bar_generic DG_4 | refresh last hide/show columns refresh last hide/show columns refresh last research columns refresh last search research hide/show columns refresh last search research refresh last search refresh last searc | refresh last<br>research<br>hide/show<br>columns<br>research<br>research<br>rese | refresh last<br>research<br>hide/show<br>columns<br>wid<br>events<br>hide/show<br>columns<br>research<br>ies<br>hide/show<br>columns<br>research<br>ies<br>hide/show<br>columns<br>hide/show<br>columns<br>hide/show<br>columns<br>hide/show<br>columns<br>hide/show<br>columns<br>hide/show<br>columns<br>status<br>statu | refresh last<br>regearch hide/show<br>columns<br>regearch hide/show<br>columns<br>regreater<br>regearch filter<br>regearch filter<br>regearch gild<br>regearch filter<br>regearch filter<br>regearch filt | refresh last<br>regearch<br>research<br>research<br>re |

A open job details, list of output files and log

- use datatables to format the query results (<u>www.datatables.net</u>) via jQuery, perform string filter, sorting, pagination
- to prevent reaching php limit on output dimension, the query results is sent on sequential pages
- to prevent reaching browser script time limit every page is asked after a timeout from previous page download
- the query results are sent json encoded

#### Home Page

#### USER INFO:

Q Hi Enrico Vianello!

user-id: evianello auto-sub: 😝 enabled you are member of 5 group(s):

- webui
- webuiFastProdMgr
- webuiFullProdMgr
- webuiShift
- WebUiDeveloper user privileges:
- ereate productions
- ereate requests
- 😝 shifter ui
- expert ui
- e monitoring jobs

#### GUIDE

Use the Horizontal Menu to access the various section the WebUI.

See the 'Guide' boxes in the appropriate section...

#### RESOURCES

Shifter Guide

| - |              | , Idap groups<br>Ji privileges |           |   | user statistics l<br>session | by            | Iast N activ | vities |
|---|--------------|--------------------------------|-----------|---|------------------------------|---------------|--------------|--------|
| • | YOUR SESSION | S' STATISTICS:                 |           |   |                              |               |              |        |
|   | session      | job launched                   | job graph | • | events generated             | total wct (s) | •            |        |
|   | FastSim      | 51                             |           |   | 51                           | 2092.20       | •            |        |

| how 10 🔹 entries    |               |         |             | Search:                                                 |
|---------------------|---------------|---------|-------------|---------------------------------------------------------|
| time 🔻              | type          | session | info        |                                                         |
| 2011-09-07 15:12:52 | JOBSUBMISSION | FastSim | job status: | Job submitted: 1 (events: 1) on 2010_July_test view det |
| 2011-09-05 18:45:19 | JOBSUBMISSION | FastSim | job status: | Job submitted: 1 (events: 1) on 2010_July_test view det |
| 2011-09-05 18:37:21 | JOBSUBMISSION | FastSim | job status: | Job submitted: 1 (events: 1) on 2010_July_test view det |
| 2011-09-05 11:33:59 | JOBSUBMISSION | FastSim | job status: | Job submitted: 4 (events: 4) on 2010_July_test view det |
| 2011-09-05 11:33:06 | JOBSUBMISSION | FastSim | job status: | Job submitted: 4 (events: 4) on 2010_July_test view det |
| 2011-09-05 11:30:16 | JOBSUBMISSION | FastSim | job status: | Job submitted: 2 (events: 2) on 2010_July_test view det |
| 2011-09-05 11:26:34 | JOBSUBMISSION | FastSim | job status: | Job submitted: 2 (events: 2) on 2010_July_test view det |
| 2011-09-05 11:25:25 | JOBSUBMISSION | FastSim | job status: | Job submitted: 2 (events: 2) on 2010_July_test view det |
| 2011-09-05 11:24:13 | JOBSUBMISSION | FastSim | job status: | Job submitted: 2 (events: 2) on 2010_July_test view det |
| 2011-09-05 10:48:46 | JOBSUBMISSION | FastSim | job status: | Job submitted: 4 (events: 4) on 2010_July_test view d   |

3 kinds of activity type:

- production created

- job submission

- request created

| p show fill           | _      | refresh last search | 0 error codes            | de/show columns                |                   | link to<br>submi: |      | ·             |         |
|-----------------------|--------|---------------------|--------------------------|--------------------------------|-------------------|-------------------|------|---------------|---------|
|                       |        |                     | 4                        | jobs found matching the search | ch criteria.      | status            | on   | job           |         |
| runnum                | events | Analysis            | Generator                | Geometry                       | Background        | monit             |      |               | wet (s) |
| 10000038<br>evianello | 1      | HadRecol/Cocktail   | 8080tar_8tag-HD_Cocktail | DG_4                           | PacProduction.tcl | done              | 9014 | VICTORIA-LCG2 | 70.80   |
| 10000037<br>evianelio | 1      | HadRecolCocktall    | 8080bar_Btag-HD_Cocktail | DG.,4                          | PacProduction.tcl | done              | spid | GRUP          | 52.10   |
| 10000035<br>evianello | 1      | HadRecollCocktail   | B0B0bar_Btag-H0_Cocktail | DG_4                           | PacProduction.td  | done              | gjid | VICTORIA-LOG2 | 83.60   |
| 10000035<br>evianello | 1      | HadRecollCocktall   | 8080bar_8tag-HD_Cocktail | DG_4                           | PacProduction.tcl | failed            | sjid | GRUF          | 13.60   |

table generated in '0000:00:01.17' (destroyed in: 0000:00:00.00)

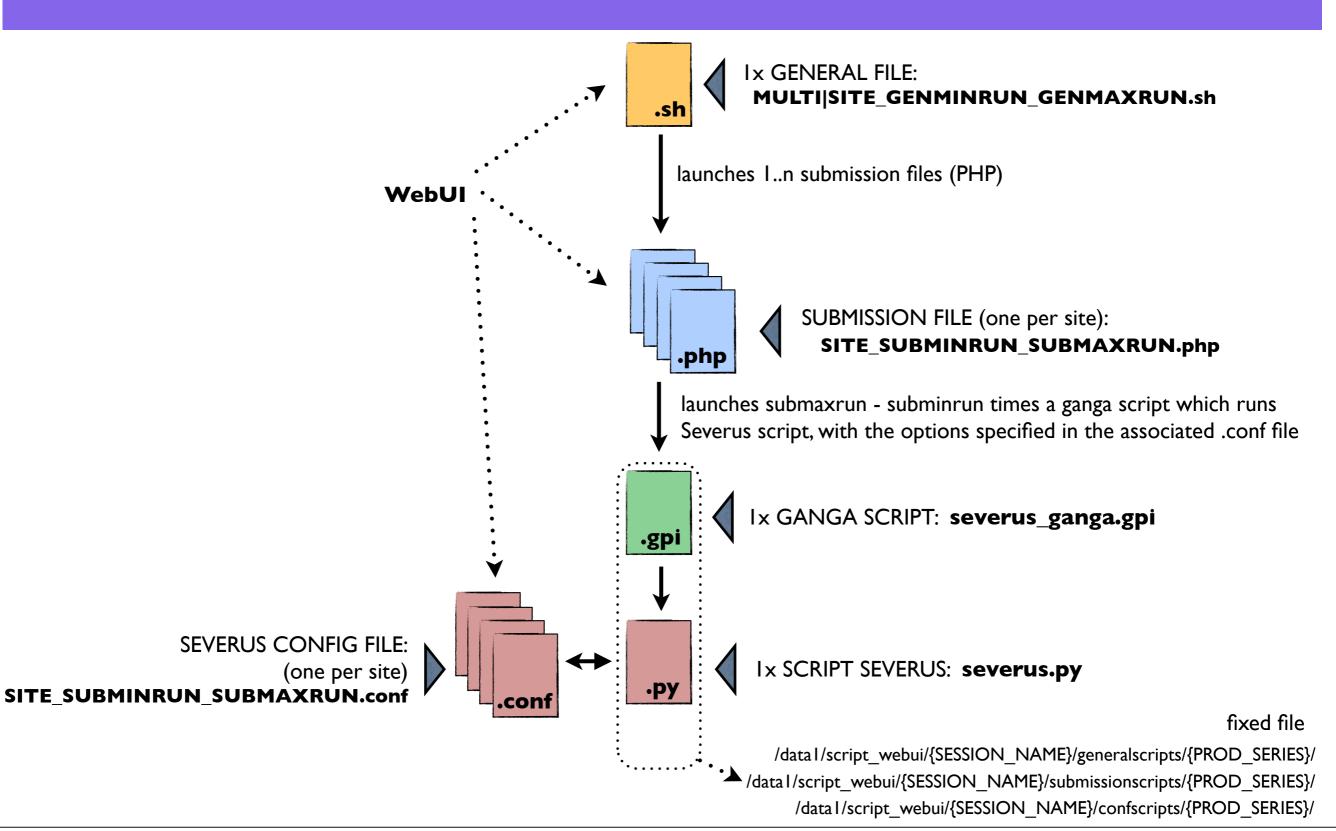

# New Job Script

### M. Manzali, M. Favaro, et al.

CS master degree's students

### JOB SCHEMA

 Job launch a bash script (exe.sh) with two parameters: the configuration file name and the run number

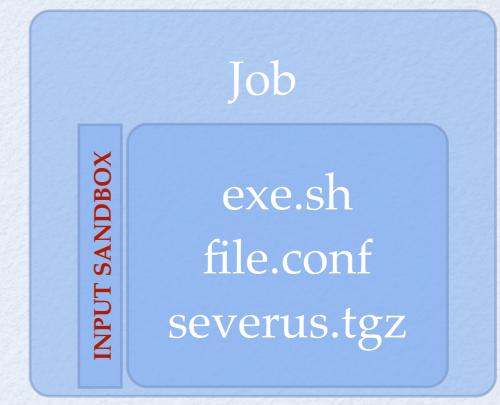

- exe.sh is a simple script that unzip severus and launch it passing configuration file name and run number
- file.conf is the configuration file of the job (contains all the informations needed by the simulation software, the rest and Severus)

### SEVERUS OBJECTS

### • SeverusWrapper:

• checks the version of python in the worker node and launches the correct object (if there is one for that version)

### • GeneralScript:

• is independent from the simulation, it prepares the environment and handles the output files

### • FastSim:

• this object is customized for a specific simulation, it copies input files and software and executes the simulation software

### • ScriptObj:

• contains utility classes like rest, parser, logger, etc.

### SEVERUS SCHEMA1

### • Python's version check (SeverusWrapper):

- launches the correct object for a specific python's version
- Environment setting (GeneralScript):
  - parsing of the configuration file
  - creation of the utility classes (Rest, Logger, Parser, Option)

### • Simulation's execution (FastSim):

- copies input files and simulation software from the storage element to the worker node
- executes the simulation software

### • Final operations (GeneralScript):

• copies output files and log from the worker node to the destiantion storage element

### SEVERUS SCHEMA 2

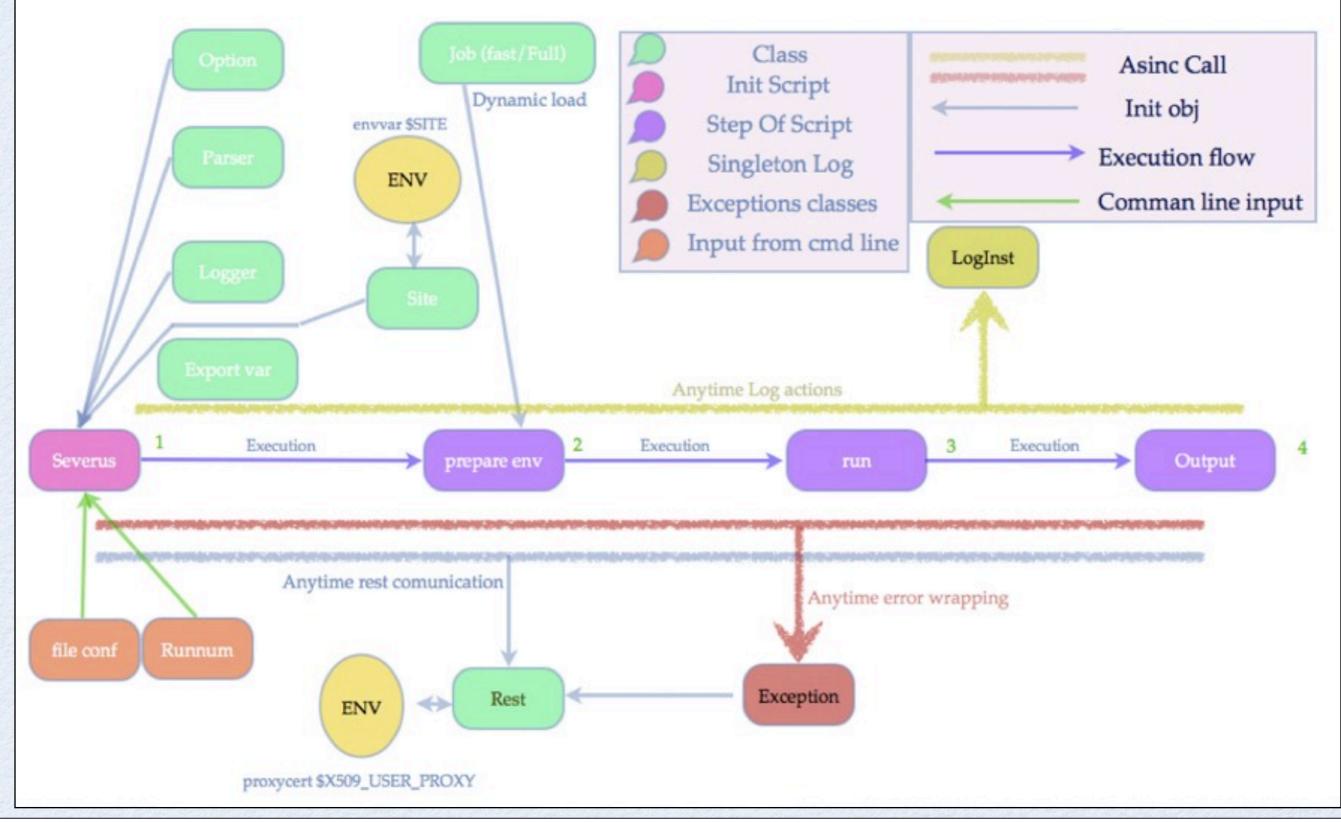

mercoledì 14 settembre 11

# FullSim into the Grid

- We are working on it!
- The new python job structure makes the process easier:
  - Addition of proper configuration file
  - Development of proper FullSim object (not so different from FastSim one)
- by the end of September...

## Grid Monitor

- Possibility to retrieve the job status from the infrastructure
- Automatic and/or manual update of Bookkeeping database
- Useful for problematic jobs (hanging/ crashed/frozen at any stage)

Thanks